## SAP ABAP table KPER {Period Values for Workforce Planning}

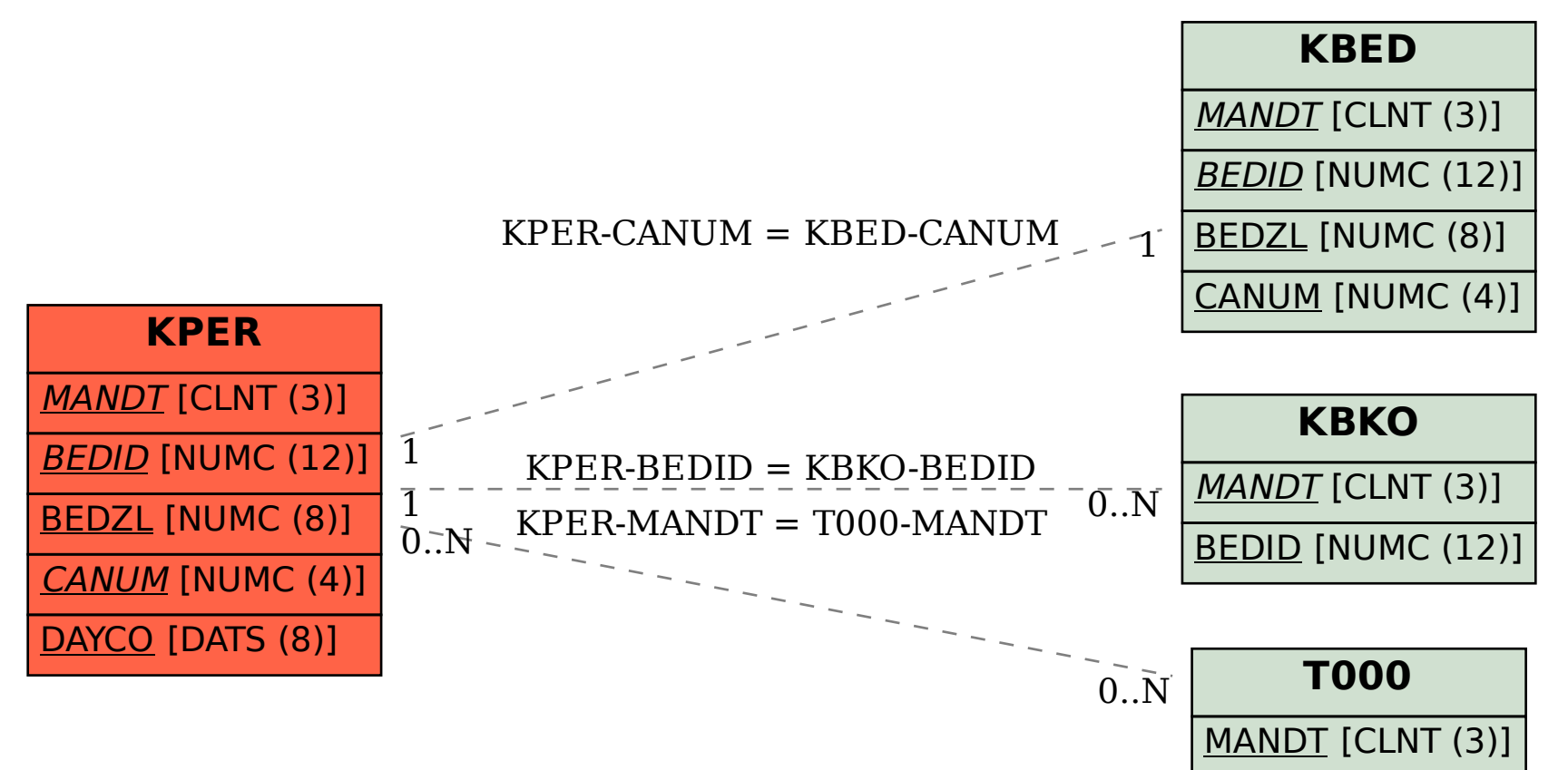